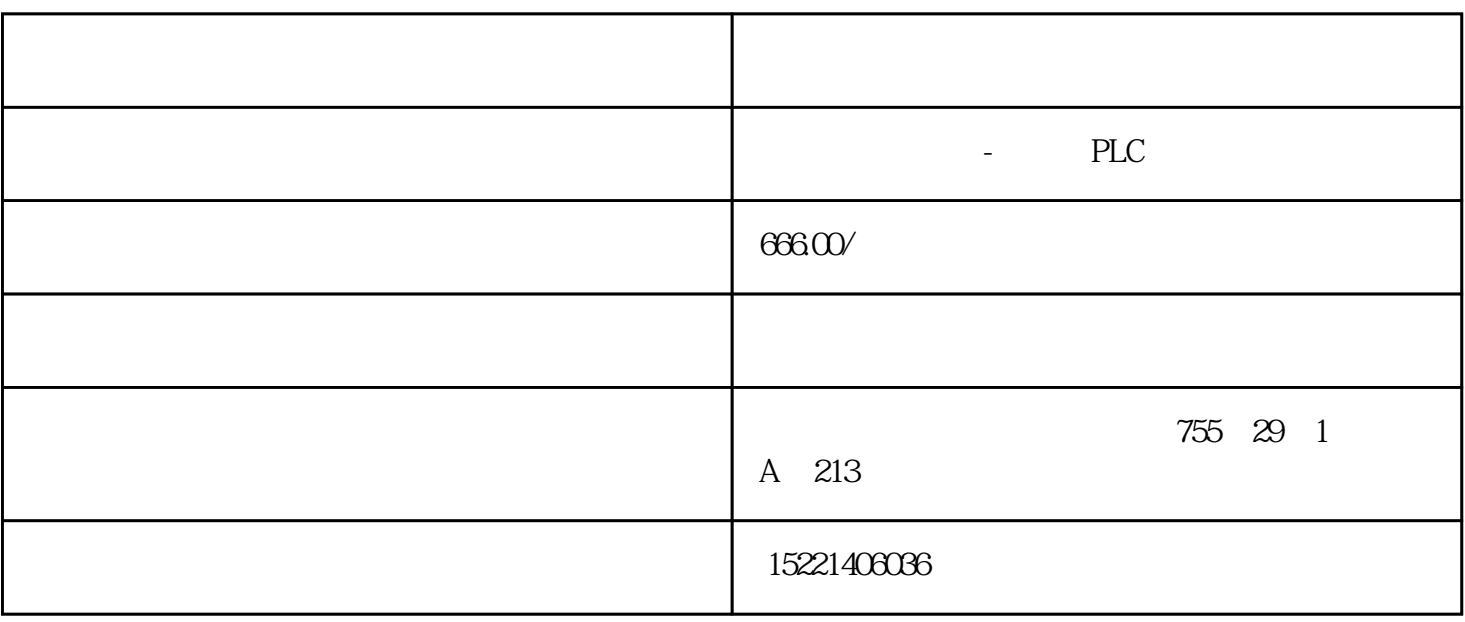

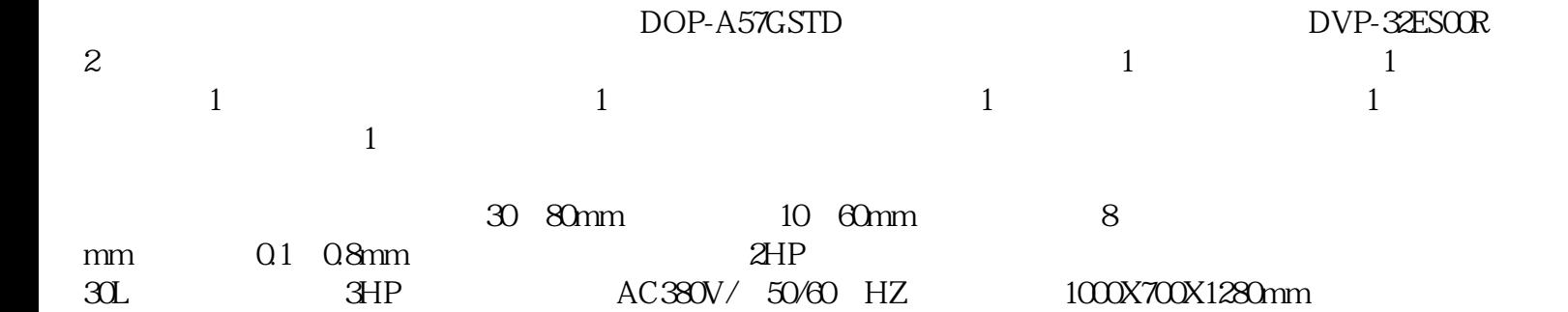

 $\bm{1}$ 

 $PLC$ 

2.  $\sim$ 

 $3 \sim$ 

PLC

 $\alpha$ 

5 7

 $1$  $\alpha$ 

 $\frac{5}{10}$  $\tilde{a}$ 

 $\sim$  3  $4$ 

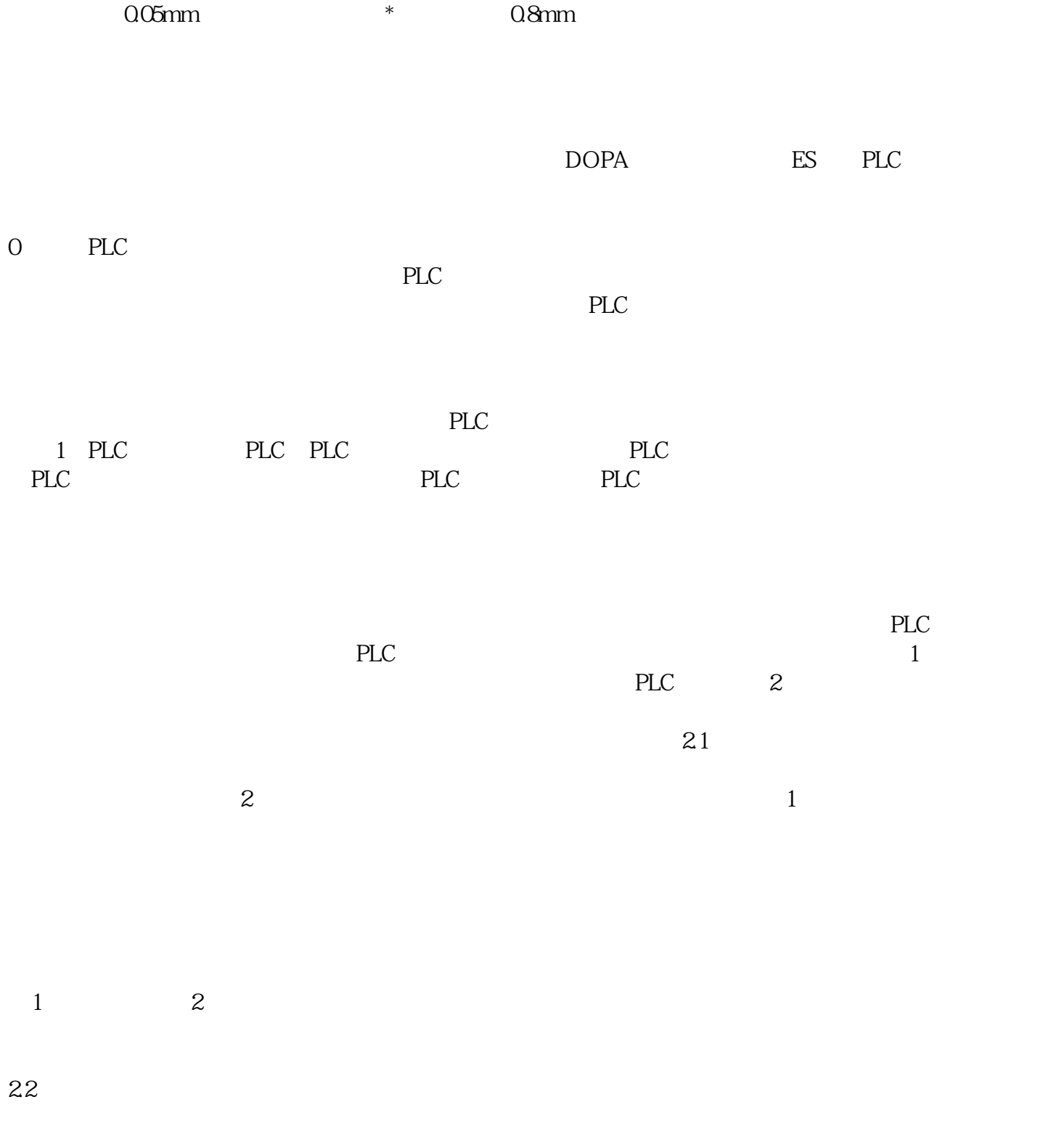

 $9n$ ——I

 $\frac{3}{4}$ PLC PLC 23

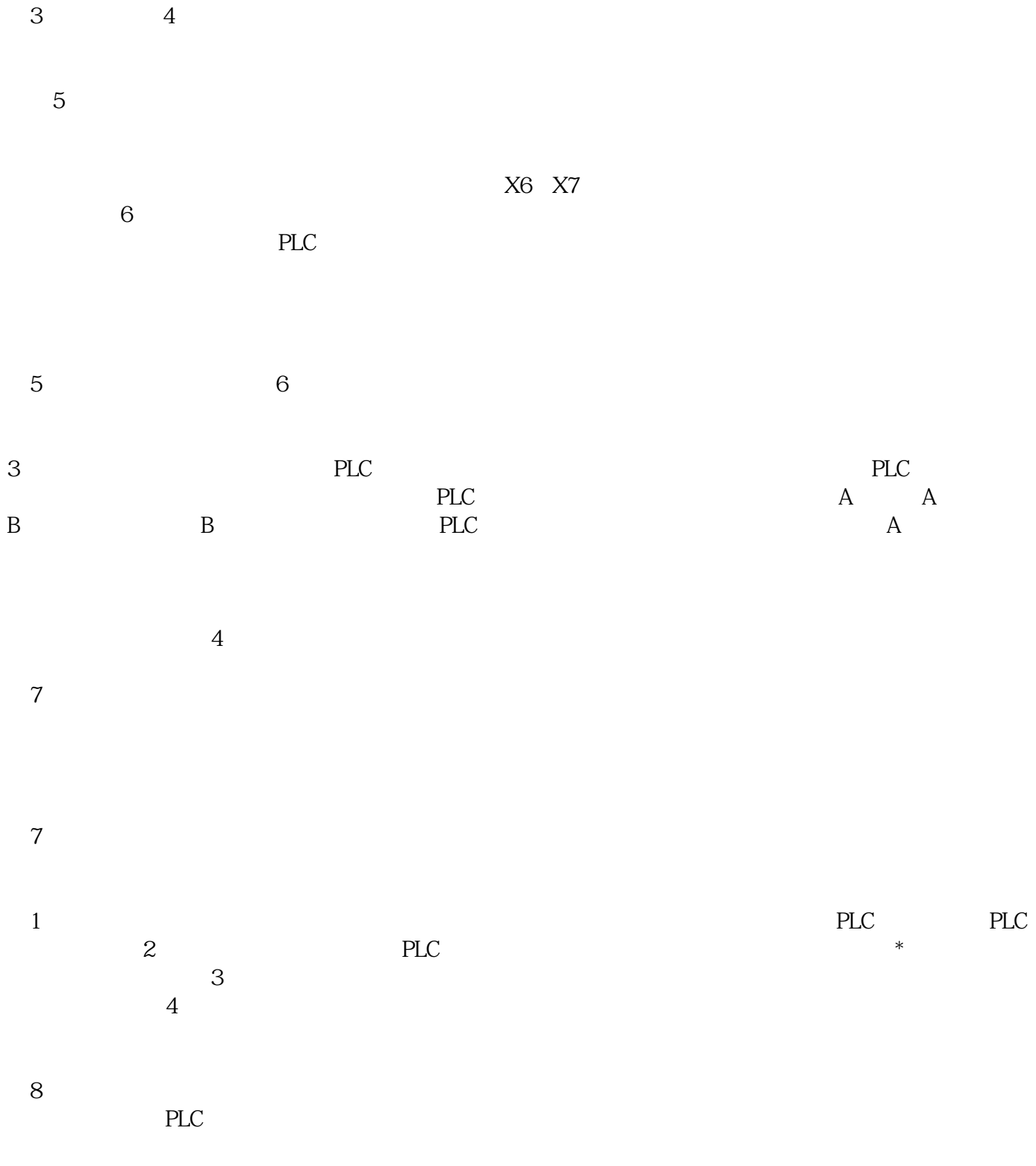

图8 框图程序的运行过程

 $\overline{5}$ 

plc and please of the please of the please of the please of the please of the please of the please of the please of the please of the please of the please of the please of the please of the please of the please of the plea l4 and  $196$